+98 917 591 8439

- **M** lokiwich@pm.me
- aligolkar.ir
- Shiraz, Iran

I'm a Back End Developer with 5+ years of experience in designing, enhancing and maintaining web applications.

My passion lies in learning about the latest technologies. I love PHP and JavaScript and am always learning more about them.

## **EXPERIENCE**

SUMMARY

### Part Time Back-End Developer **Developer** 2008 - 2009 2022 - Present

Due to mandatory military service for men in Iran, I will have to work as a freelancer for the next two years.

#### Back-End Developer 01/2022 - 08/2022

Novin.Dev

Freelancer

I started at Novin.dev as a NodeJS developer, the big difference Novin.dev had with the rest of my work experiences was the professional and experienced people I met there, which helped me progress. I learned about microservices and worked with message broker tools like RabbitMQ to improve microservice performance.

- Work With Microservices and message broker
- Skill-up in NodeJS
- Deepening in NestJS and ExpressJS

#### Back-end Developer 07/2020 - 12/2021

Jihaat

It was the frst time in Jihaat that I experienced working in a professional team. Jihaat was working in the feld of advertising and branding for businesses. My job was to design and create the API for the Front-End team.

- Create RESTful APIs
- I became familiar with the Scrum framework
- Creating b2b shopping websites in the feld of construction, medicine and common daily products
- I became familiar with solid principles
- Deepening in the git version control
- Get started with Node.js frameworks like NestJs

### Junior Back-end Developer 02/2020 - 06/2020

Freelancer

I think every successful programmer has been a freelancer for a period of their career. I also decided to work as a freelancer for a while to have more useful time to learn and more power in choice.

- Deepening in the Laravel framework
- Learn about design patterns and clean code
- Familiarity with CI / CD tools

## Junior Full-Stack Developer 10/2017 - 01/2020

Mahbaan

Mahbaan startup operated in the feld of insurance training and sales.

- Redeveloped the company website using Codelgniter, jQuery, material-bootstrap
- Create user management panels using Laravel or CodeIgniter and simple front-end libraries such as jQuery, Material‑bootstrap

Create smart sites to calculate insurance prices using formulas and sort insurance companies by price, popularity, offices and distance.

# EDUCATION

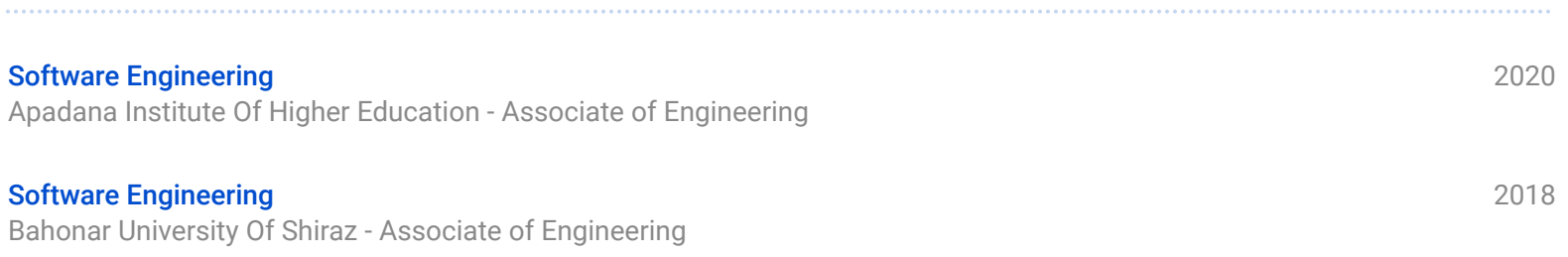

## SKILLS

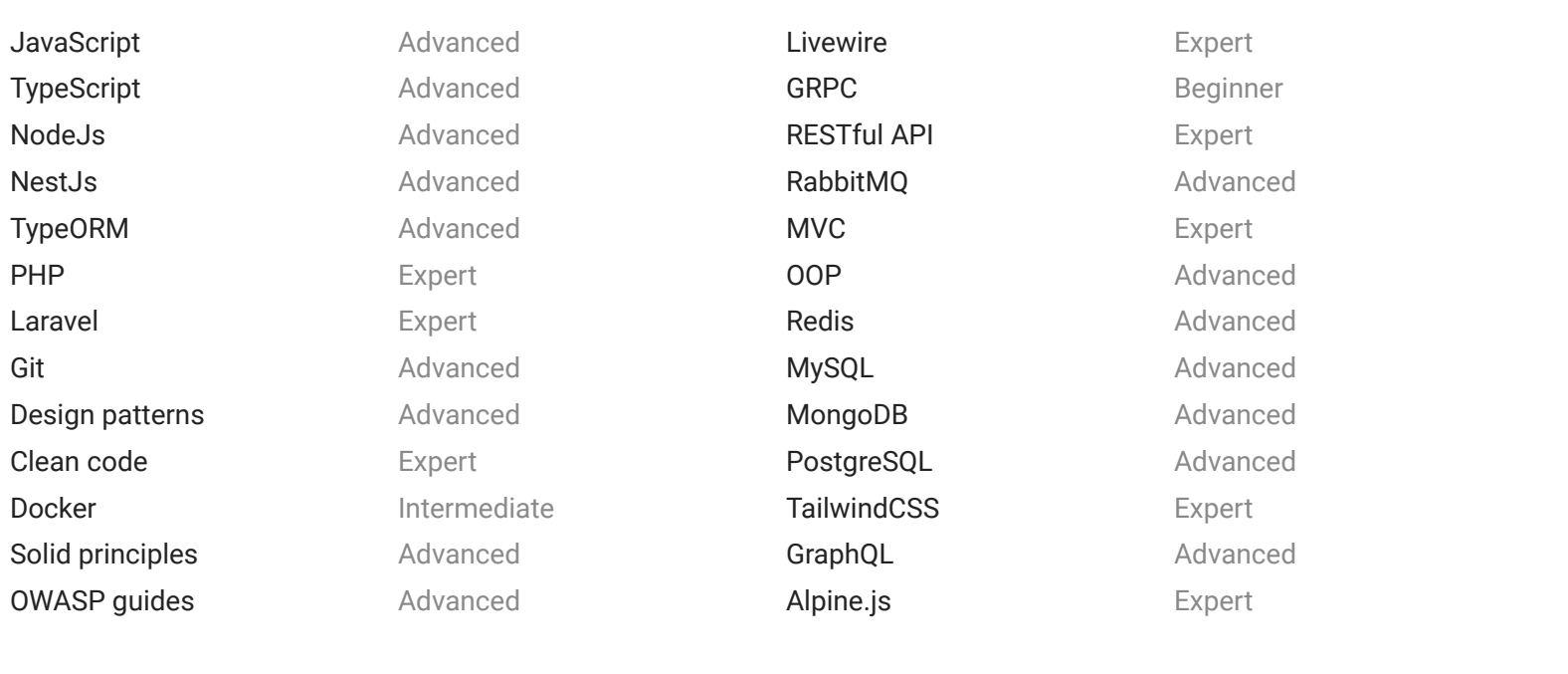

## LANGUAGES

Persian **Native English** English Intermediate